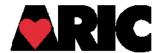

## INSTRUCTIONS FOR COMPLETING THE PARKINSON'S PHYSICIAN SURVEY (PPS, VERSION 1, 09/16/2015)

## I. General Instructions

The Parkinson's Physician Survey (PPS) is completed by the physician or the study related movement disorder specialist (Dr. Xuemei Huang) for participants who confirm their Parkinson's diagnosis via PDI. The PDI interviewer initiates the process that enables ARIC to send the participant/proxy/informant-identified physician a request to complete the PPS. The PPS form is sent first to the neurologist or movement disorder physician for whom the participant submitted an authorization to contact regarding information related to their Parkinson's diagnosis. When the physician returns the PPS to the ARIC Field Center (FC), the data is entered in the data management system (DMS). Some doctors may also send us a copy of the medical records pertaining to Parkinson's diagnosis. These medical records, along with other information, will be reviewed by Dr. Huang. She will also fill out this form, which will be entered by FC. The itemized questions (items 1- 7) on the ARIC Parkinson's Diagnosis Confirmation Form that was sent to the physician map to questions 1 to 7 of the PPS Form.

When a field is empty on the PPS form that's returned from the physician, please click on the arrows to the right of the missing field, select 'No response' as the reason for the missing data in the drop down menu and then click on the save button to save the selected reason

## II. Administrative Information

- 0a. Record the month, day and year on which the date entry was completed for this form.
- 0b. Enter the staff ID of the person who completed the data entry process for this form.
- Oc. Record whether the consent was mailed to the participant (but not received yet) or if the consent was received from the participant.

## III. Data Reported by Physician

- 1. Record whether the participant currently has a diagnosis of Parkinson's disease. If the question is recorded as "Uncertain diagnosis", "No PD" or "Don't know, the form skips to question 3a.
  - 2a. Record the year the diagnosis was first made. If the field is missing, click the arrows to the right of the missing field, select "Missing" as the reason for the missing data in the drop down menu and then click on the save button to save the selected reason.
  - 2b. Record the age of the participant at diagnosis. If the field is missing, click the arrows to the right of the missing field, select "Missing" as the reason for the missing data in the drop down menu and then click on the save button to save the selected reason.

3a-3g. Record whether the participant has ever had any of the listed clinical features of Parkinsonism.

4. Record whether the participant has ever been treated with cabidopa/levodopa (e.g. Sinemet, Stalevo, Parcopa) or a dopamineagonist [e.g. pramipexole (Mirapex), ropinirole (Requip), ritogotine

- (Neupro), or apomorphine (Apokyn)] or a monoamine oxidase inhibitor [e.g. selegiline (Eldepryl) or rasagiline (Azilect)] for more than two months?
- 5a-5h1. Record whether the participant has any of the listed neurological conditions. If questions 5e, 5f, 5g and 5h are recorded as "Yes", specify in corresponding questions 5e1, 5f1, 5g1 and 5h1.
- 6. Record the physician's primary specialty. If question 6 is recorded as "Yes", specify specialty in question 6a. The reviewer's (Dr. Huang) returned PPS forms should indicate Q6='Other' and Q6a='Reviewer'.
- 7. Record the month, day, and year that the physician completed the ARIC Parkinson's Diagnosis Confirmation Form.